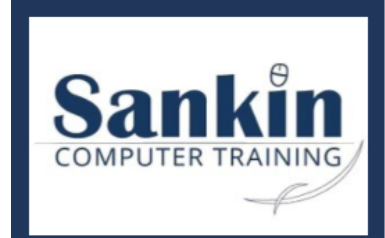

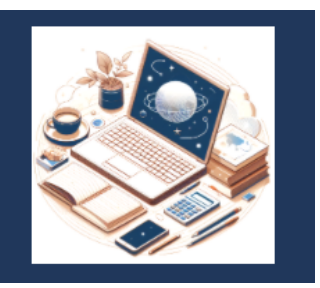

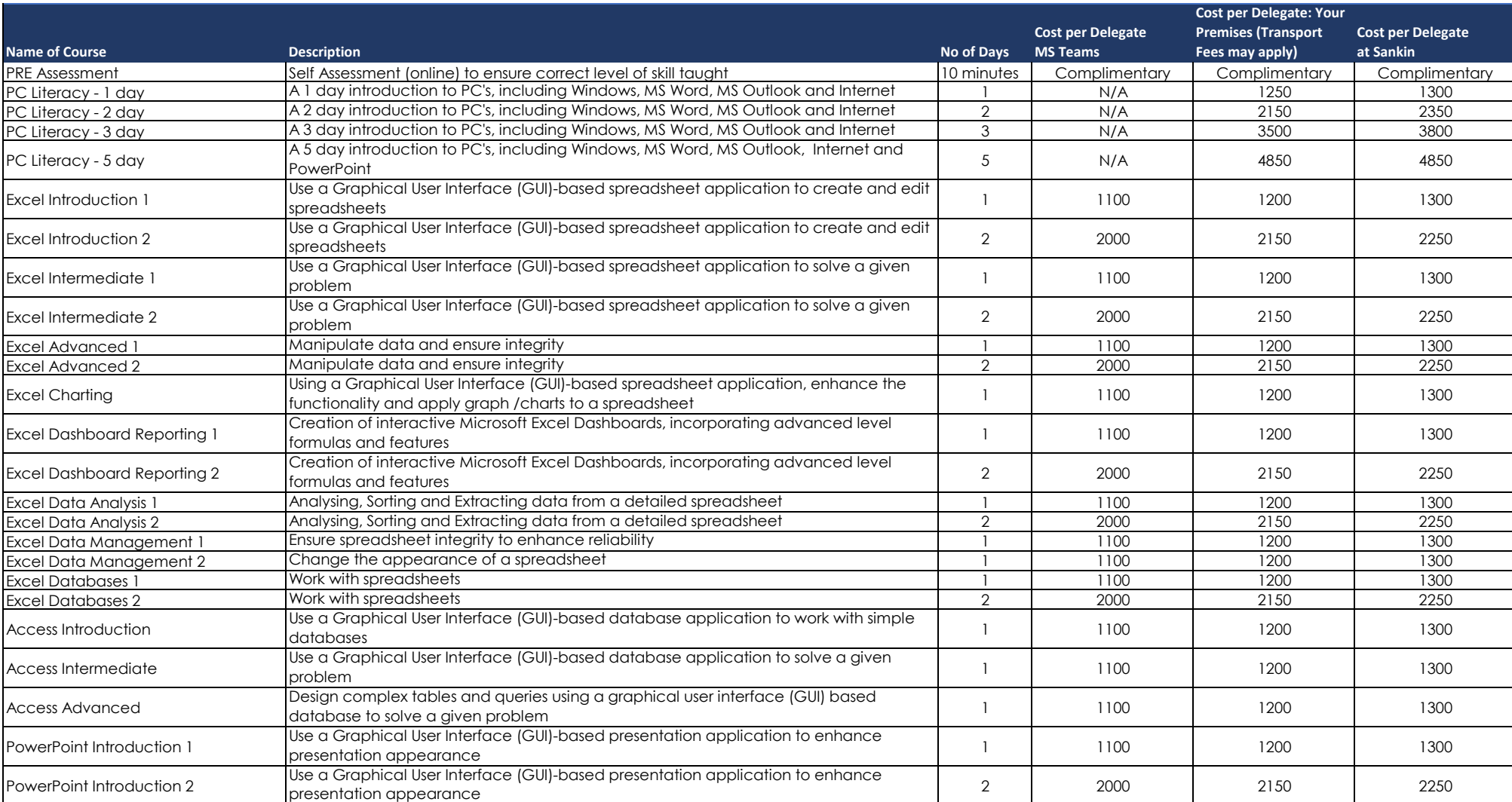

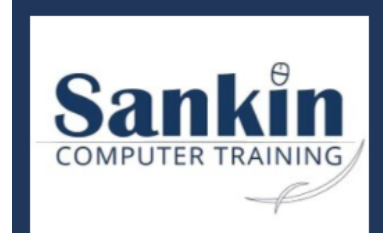

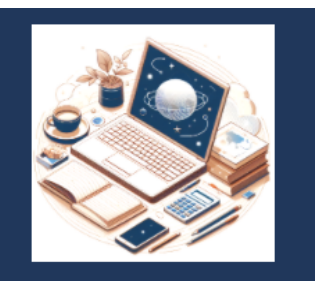

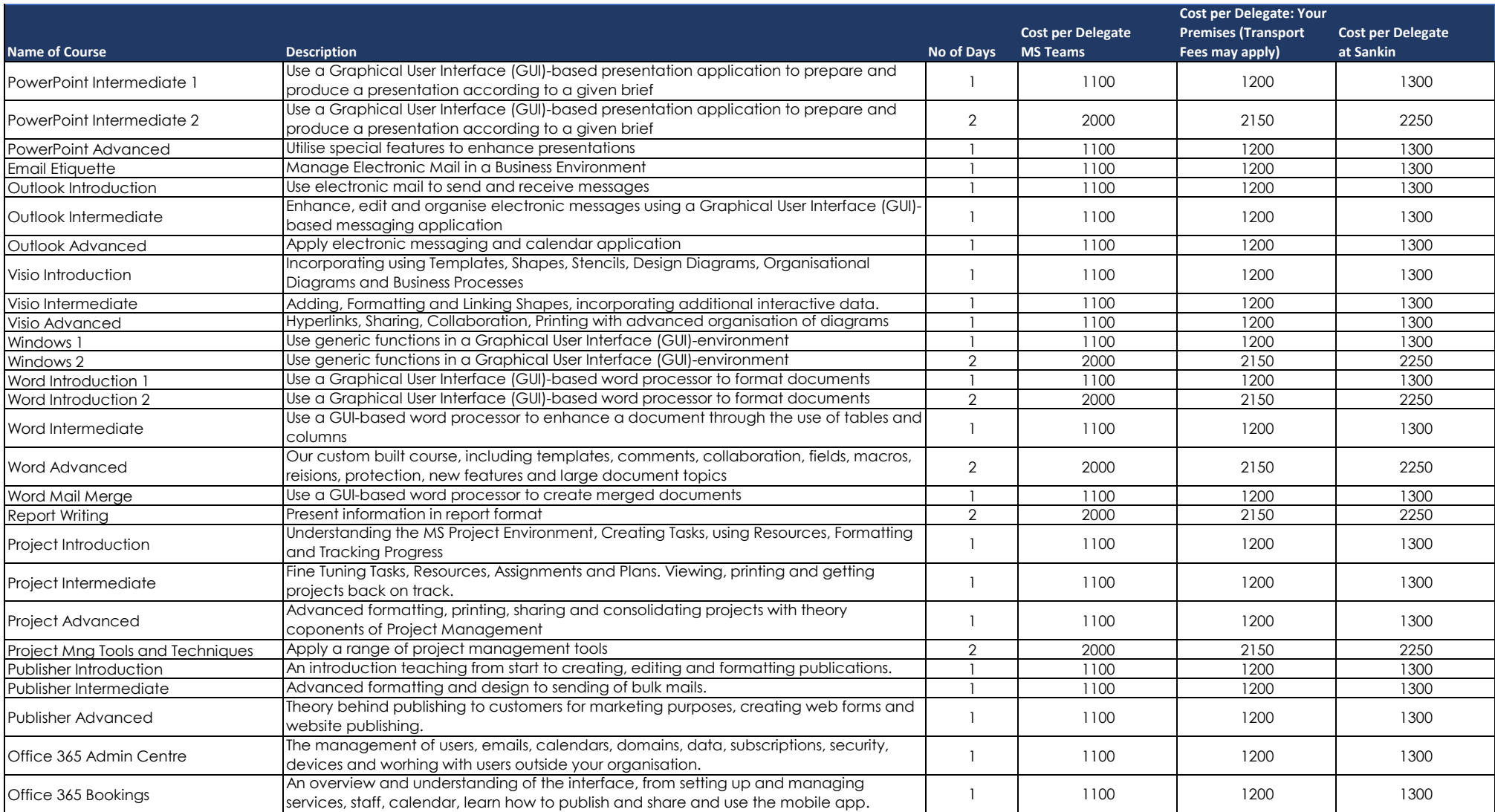

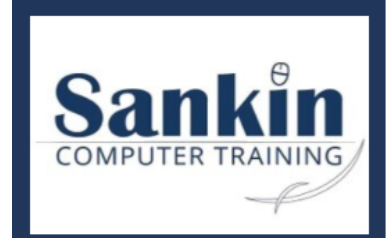

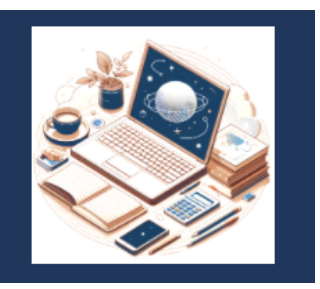

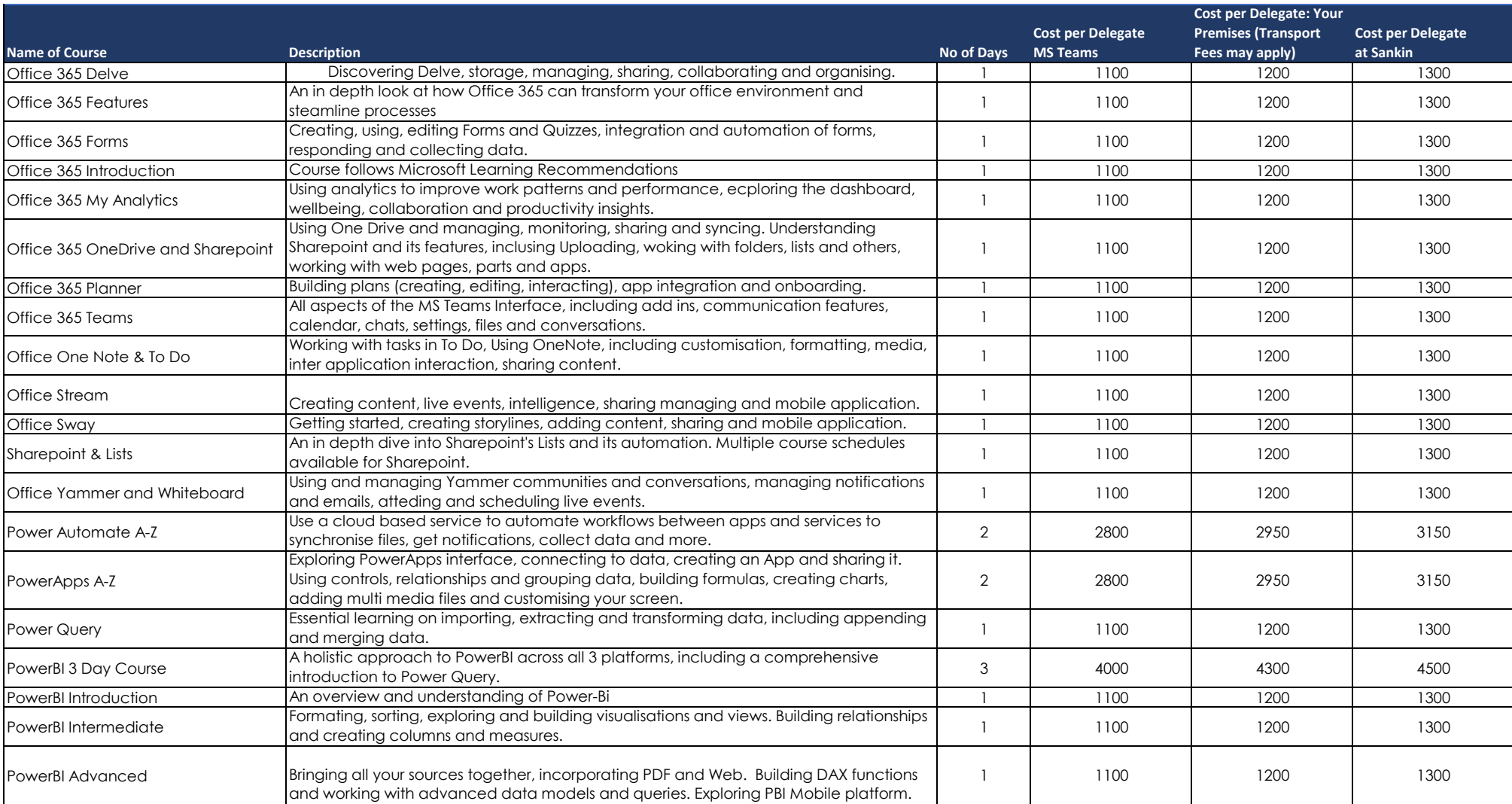

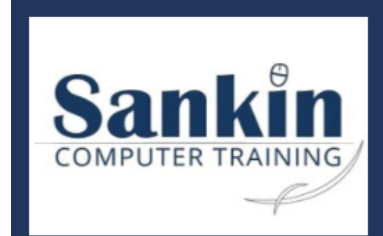

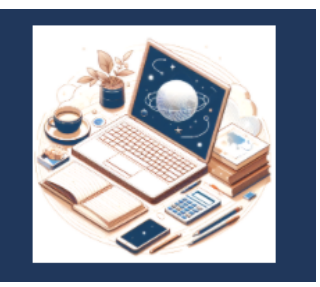

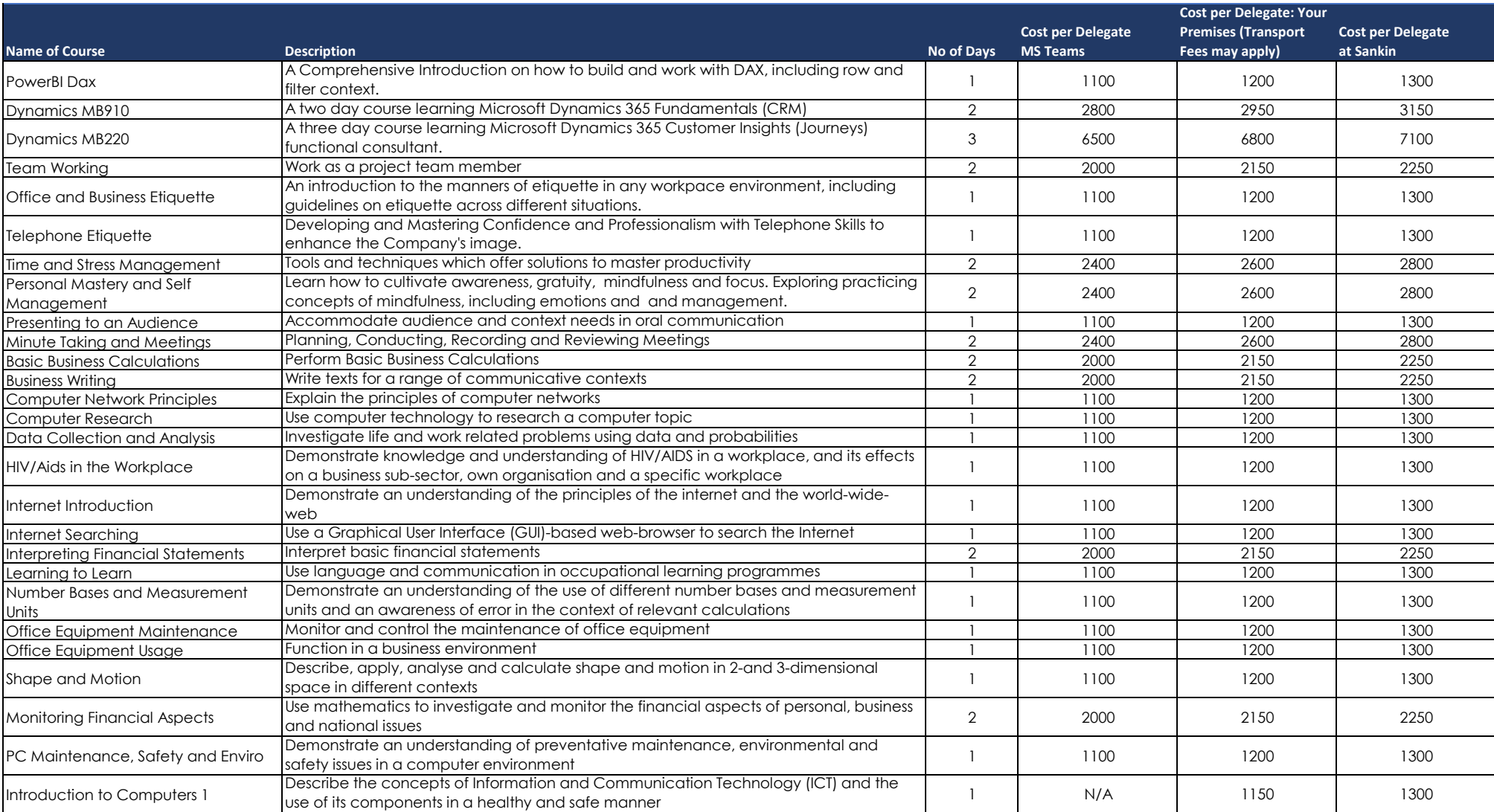

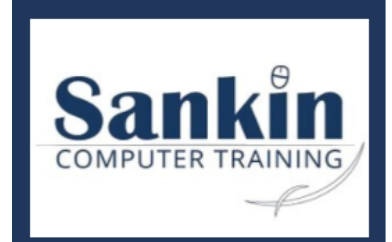

theresa@sankin.co.za | Cell: 082 416 2650 Reg: 2017/229175/07 | Vat: 4180207500

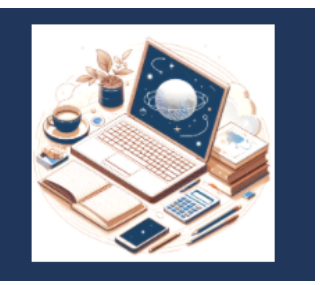

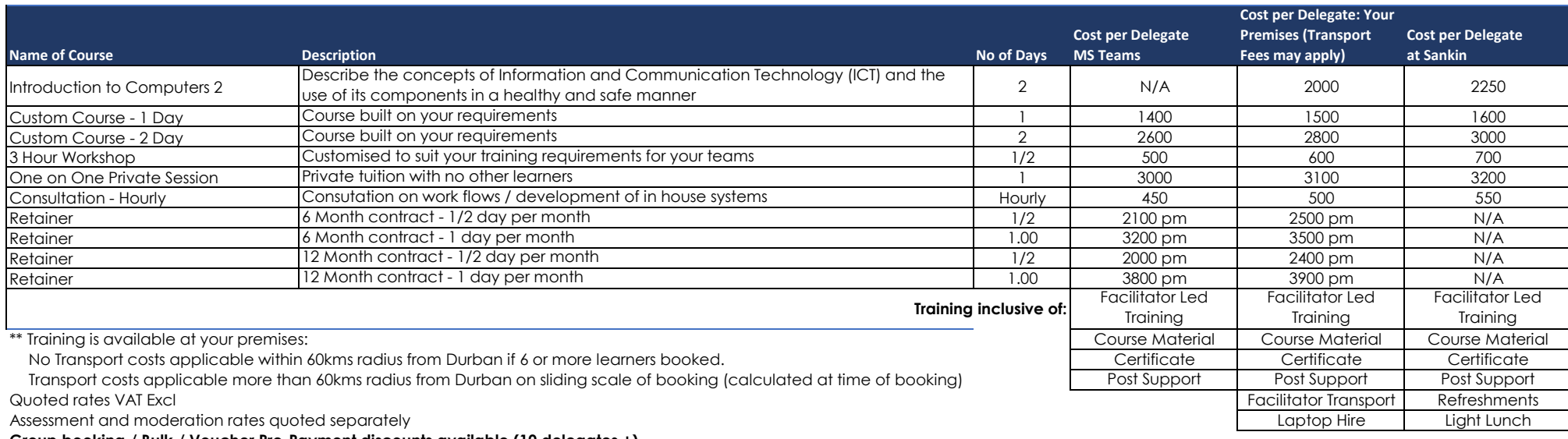

**Group booking / Bulk / Voucher Pre-Payment discounts available (10 delegates +)**